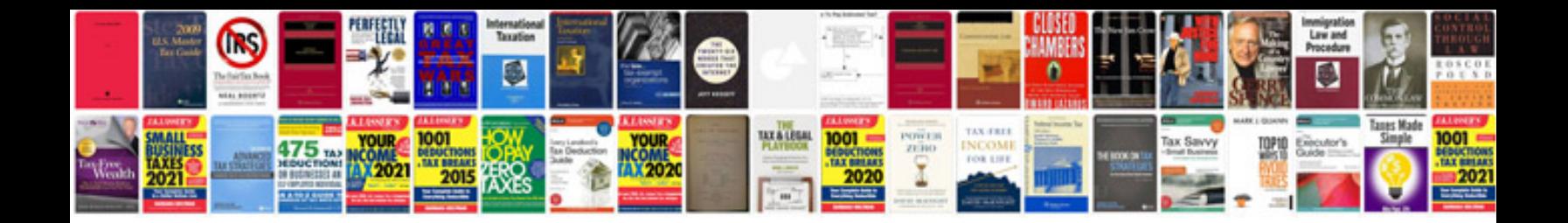

**Nikon coolpix p500 user manual**

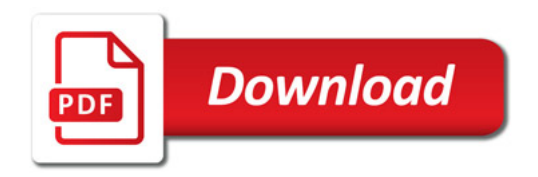

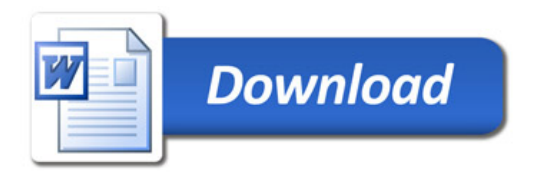